## Guide for responding to Planning & Building Department referrals in Accela (Accela Citizen Access Agencies) (1.0)

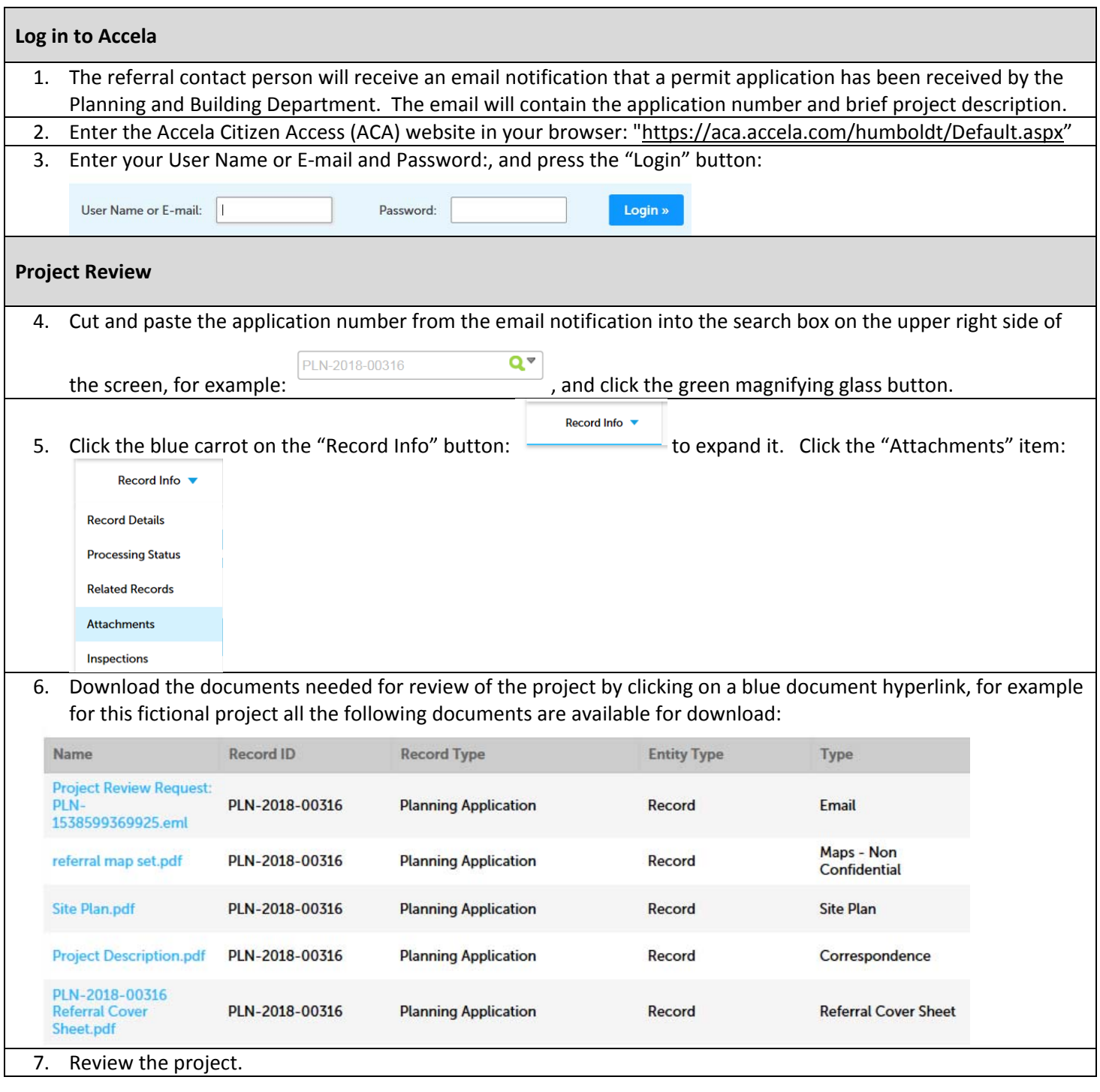

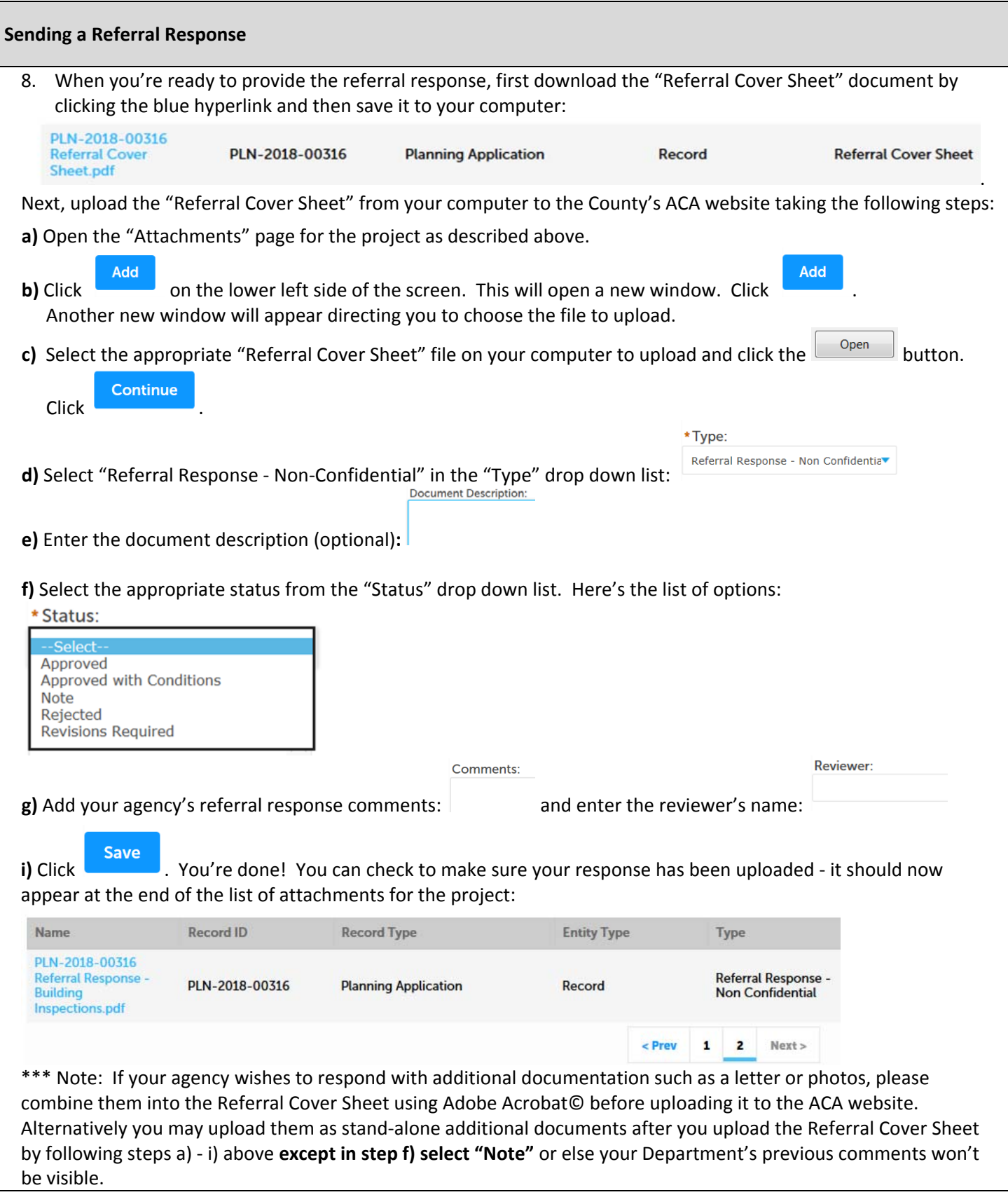